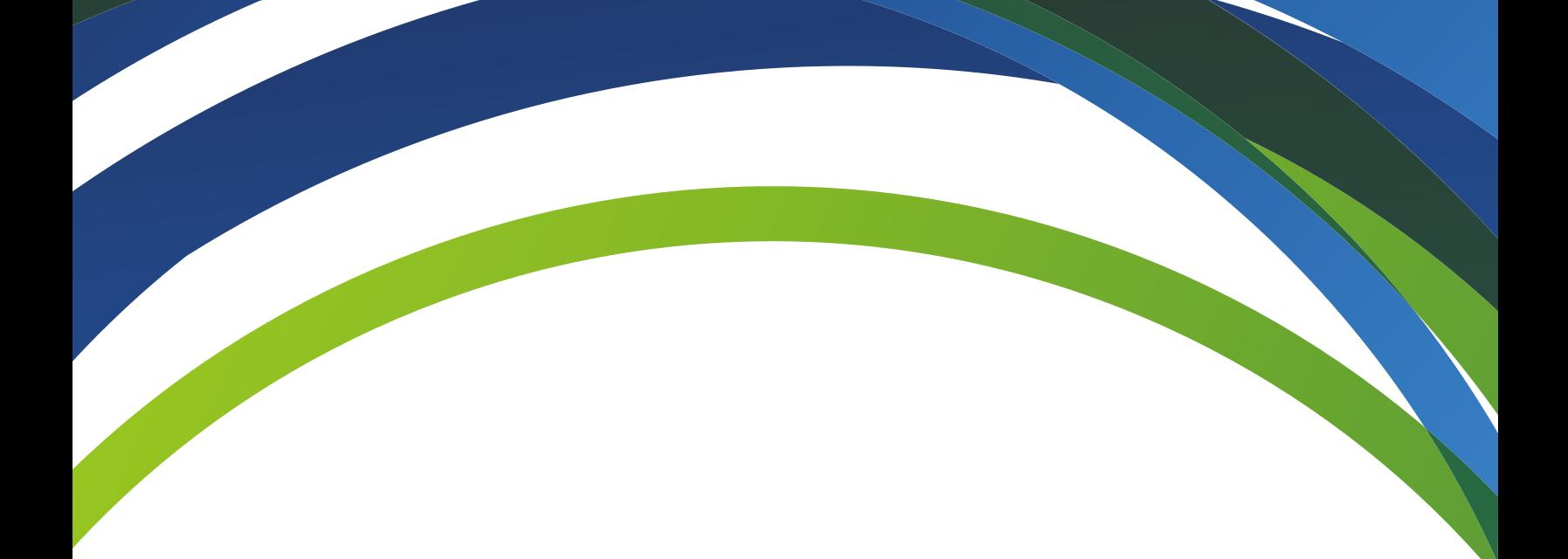

# **Modèle du rapport d'avancement de projet**

Avril 2016

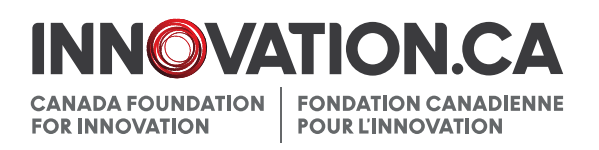

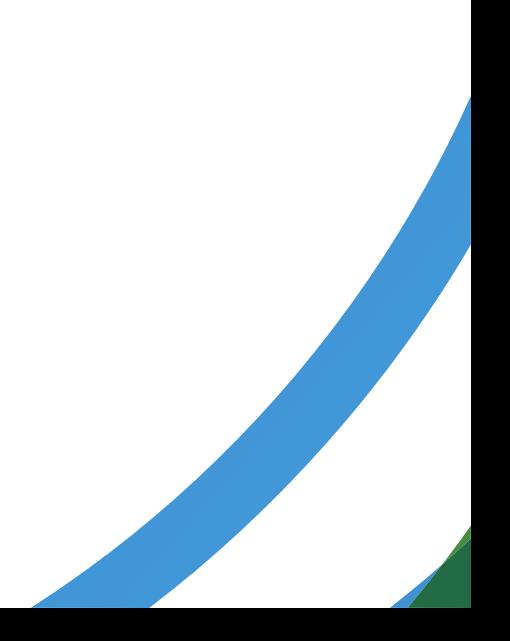

# **Modèle du rapport d'avancement de projet**

Ce document affiche les écrans vus par le chercheur à chaque étape du questionnaire (à partir de l'année 2013). Pour en savoir plus sur les exigences et les lignes directrices associées au rapport, veuillez consulter le *[Guide des](https://www.innovation.ca/sites/default/files/essential_documents/Guide_des_politiques_et_programmes_fr.pdf)  [politiques et des programmes](https://www.innovation.ca/sites/default/files/essential_documents/Guide_des_politiques_et_programmes_fr.pdf)* de la FCI.

---------------------------------------------------------------------------------------------------------------------------------------------------------

#### **Table des matières**

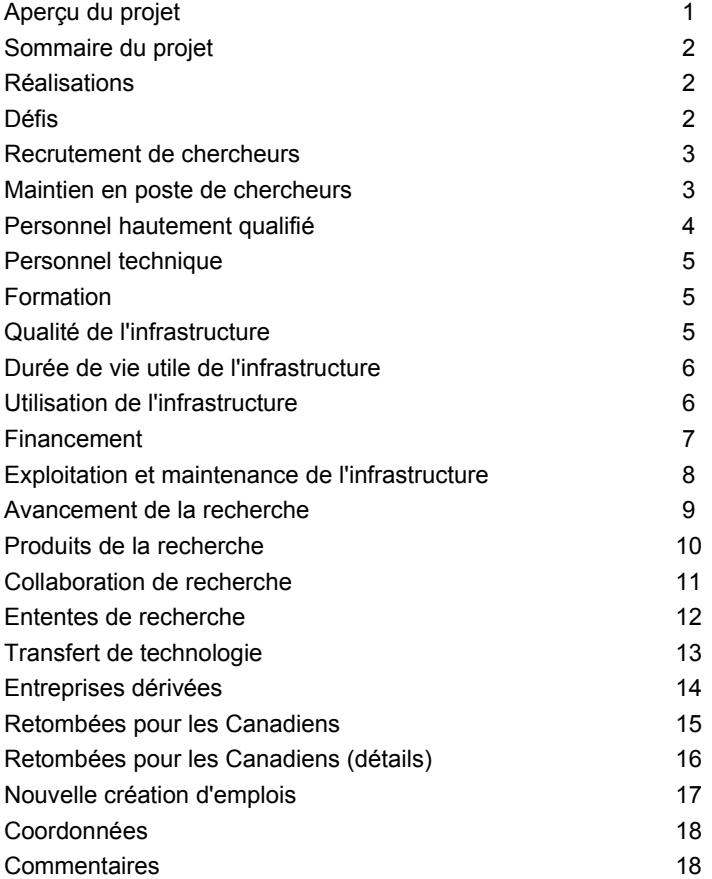

**Nota:**  Cette page sera prérempli

# Aperçu du projet

# Afficher/Imprimer

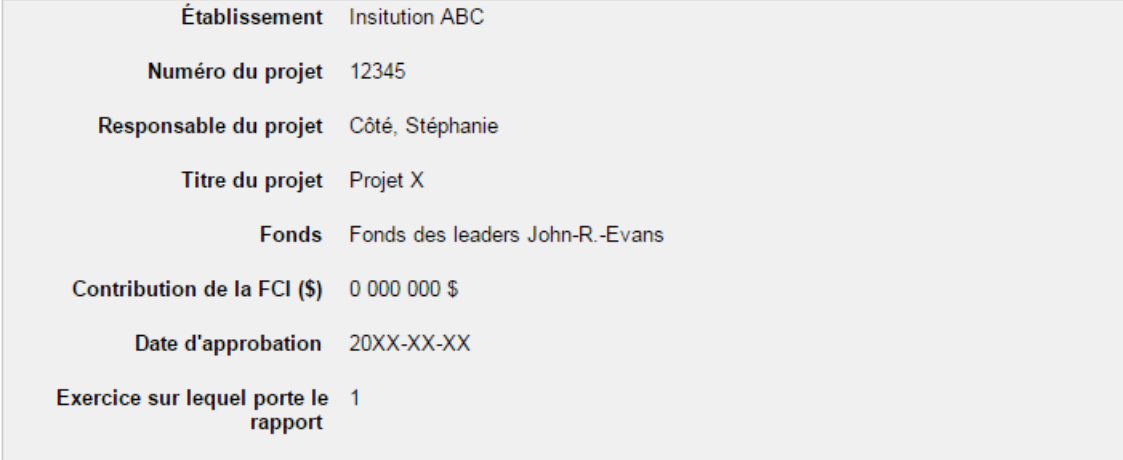

Afficher/Imprimer

# Sommaire du projet

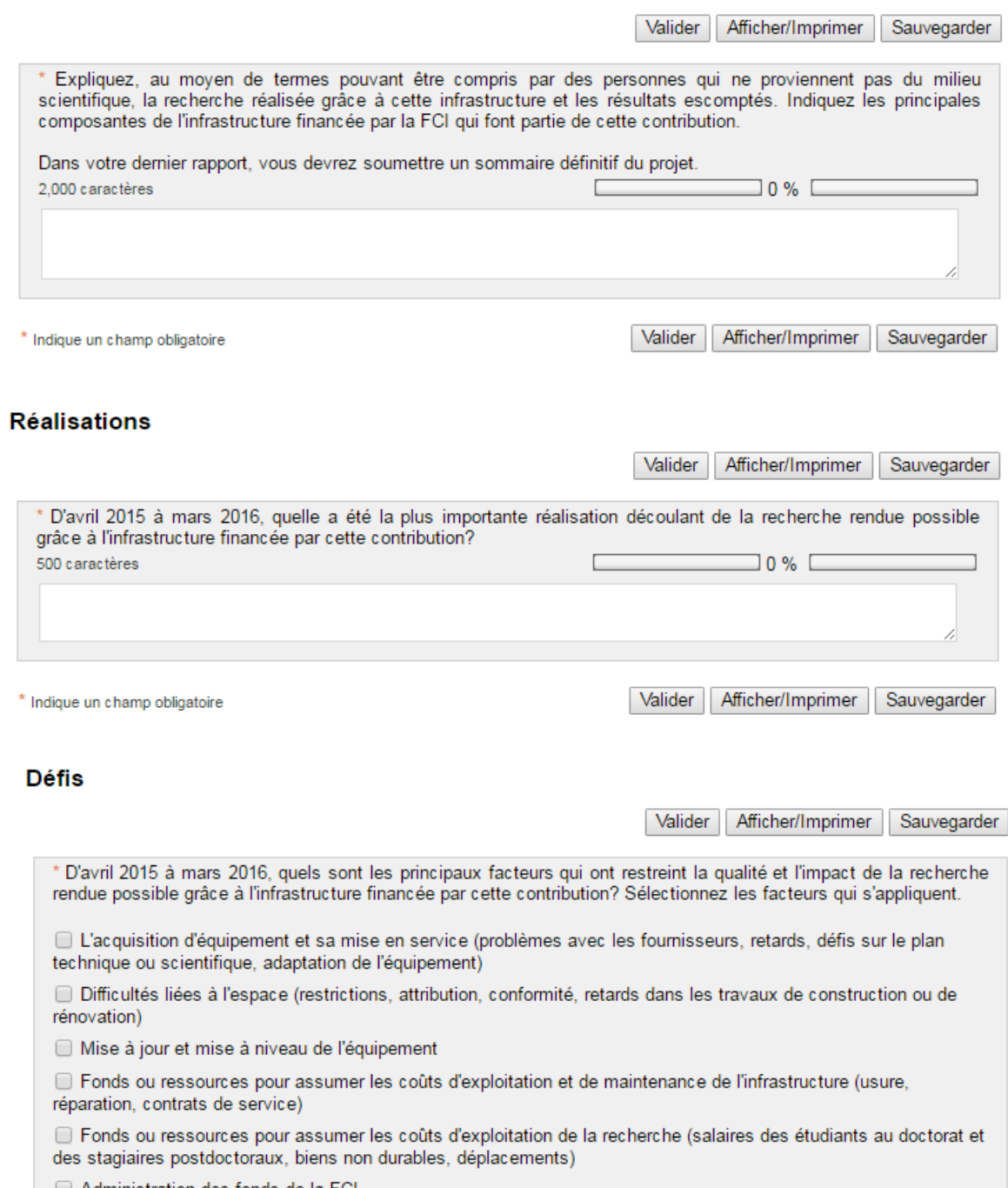

Administration des fonds de la FCI

 $\Box$  Recrutement ou maintien en poste du personnel technique et professionnel

 $\Box$  Recrutement ou maintien en poste d'étudiants et de stagiaires postdoctoraux

 $\hfill\Box$ <br> <br> Autre :

Il n'y a aucun facteur limitatif important

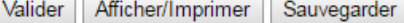

#### Recrutement de chercheurs

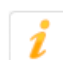

L'un des principaux objectifs de la FCI est de favoriser le recrutement et le maintien en poste de chercheurs de<br>calibre mondial.

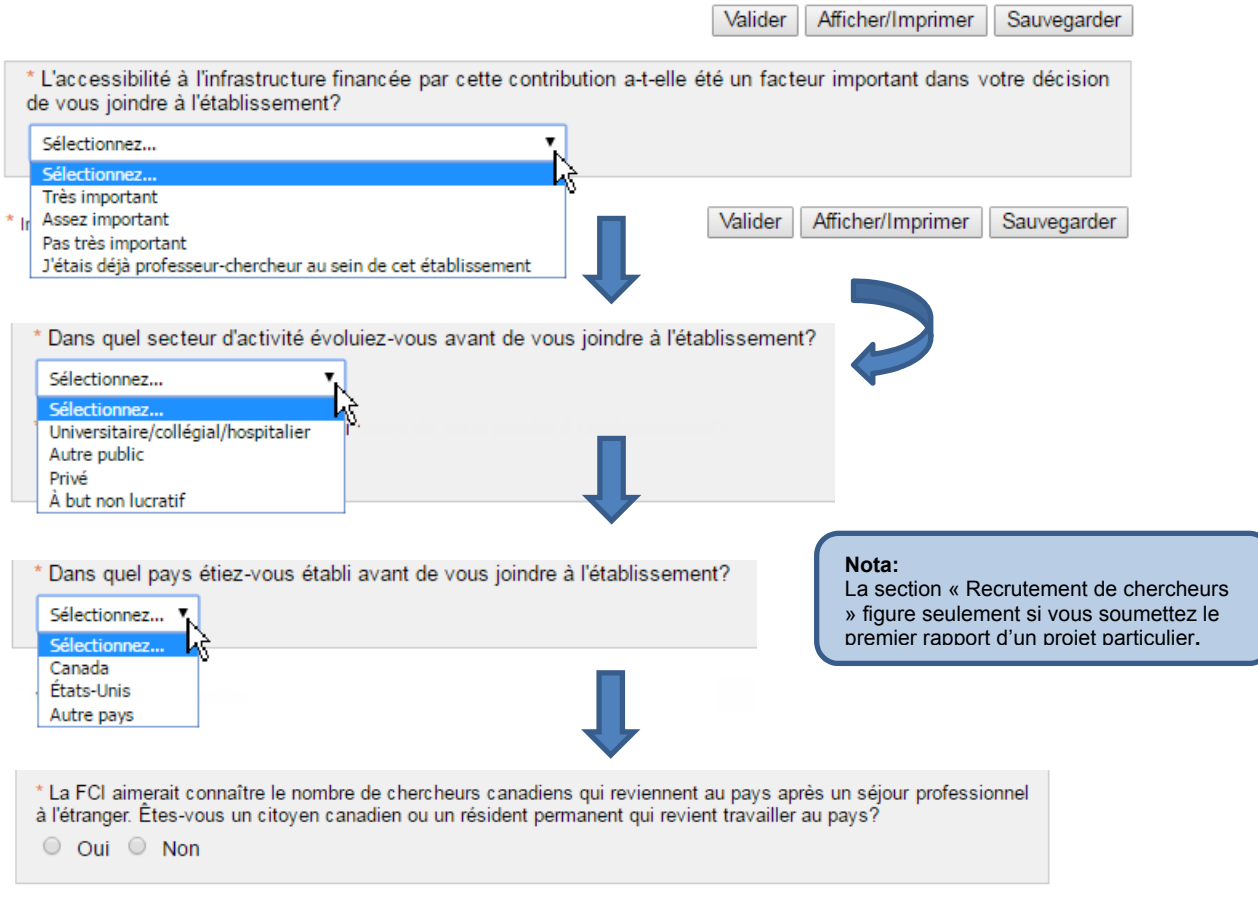

# Maintien en poste de chercheurs

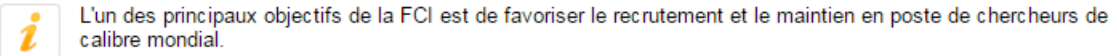

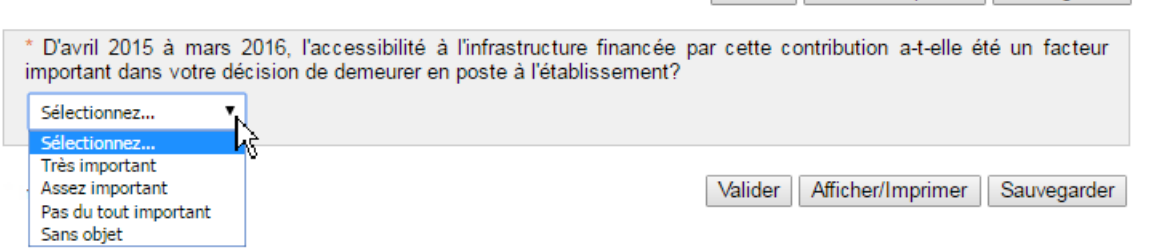

#### Personnel hautement qualifié

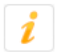

L'un des principaux objectifs de la FCI est d'accroître les occasions de recherche et les perspectives d'emploi en mettant en place un milieu de formation et de recherche de grande qualité pour le personnel hautement qualifié (PHQ) comme les stagiaires postdoctoraux et les étudiants au doctorat, à la maîtrise et de premier cycle.

Valider Afficher/Imprimer Sauvegarder

Étudiants et stagiaires postdoctoraux

\* D'avril 2015 à mars 2016, l'infrastructure financée par cette contribution a-t-elle servi de ressource principale dans<br>les projets de recherche menés par les stagiaires postdoctoraux, les étudiants au doctorat, à la maît premier cycle?

<sup>◎</sup> Oui ◎ Non

\* Indiquez ci-dessous le nombre de personnes qui se sont servies de l'infrastructure comme ressource principale. De ce nombre, combien ont utilisé l'infrastructure pour la première fois au cours de la dernière année?

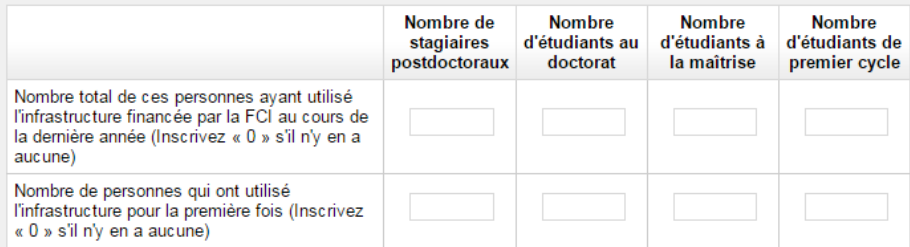

\* Parmi les étudiants diplômés et les stagiaires postdoctoraux qui se sont servis de l'infrastructure comme ressource principale au cours de la dernière année, combien ont terminé leur formation durant cette période?

1 Inscrivez « 0 » s'il n'y en a aucun. Ce nombre devra correspondre au total dans le tableau cidessous.

\* Inscrivez le nombre parmi ceux-ci :

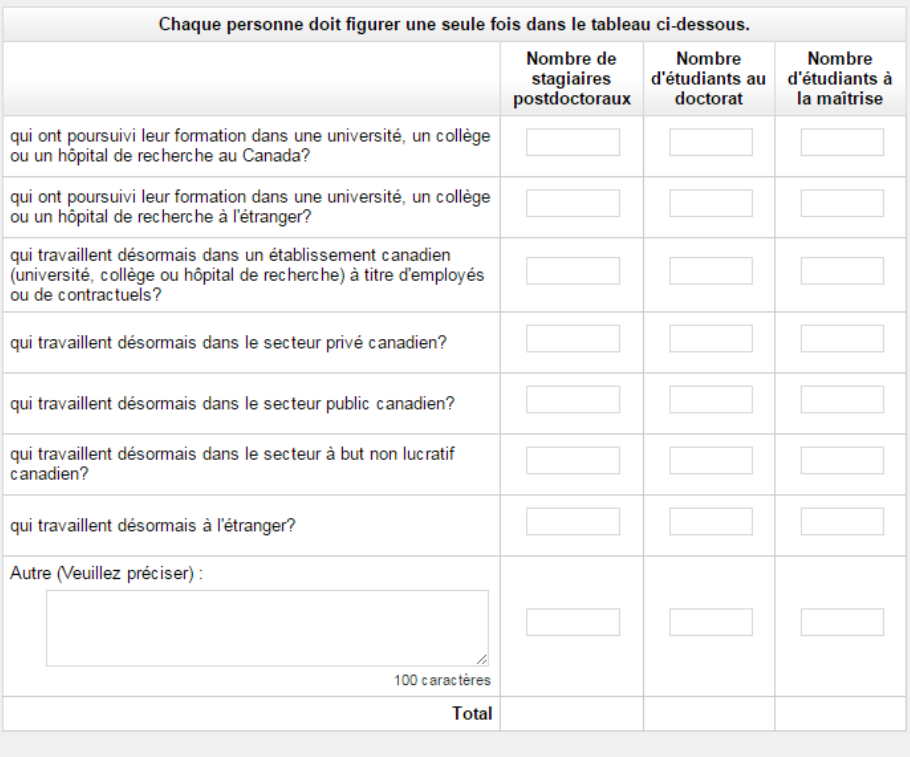

#### **Personnel technique**

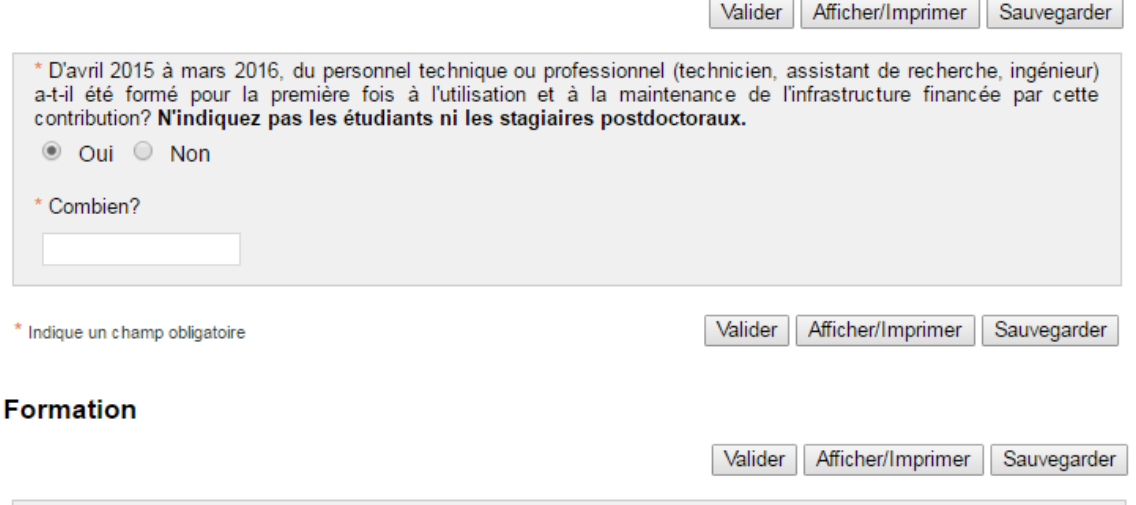

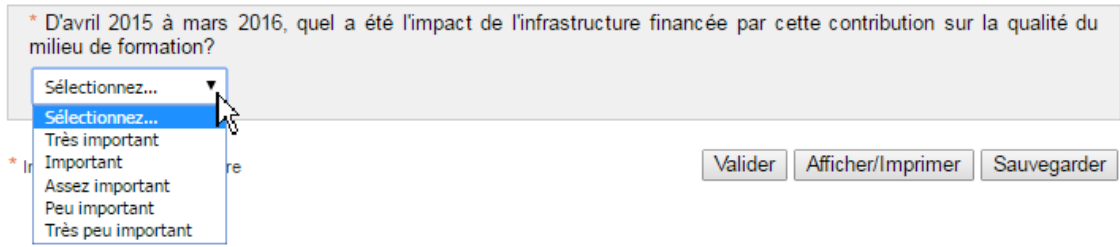

#### Qualité de l'infrastructure

L'un des principaux objectifs de la FCI est d'accroître la capacité du Canada à mener des activités de recherche scientifique et de<br>développement technologique de calibre mondial.

Valider Afficher/Imprimer Sauvegarder

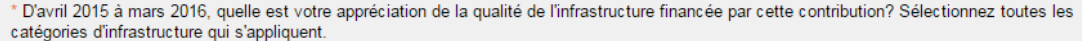

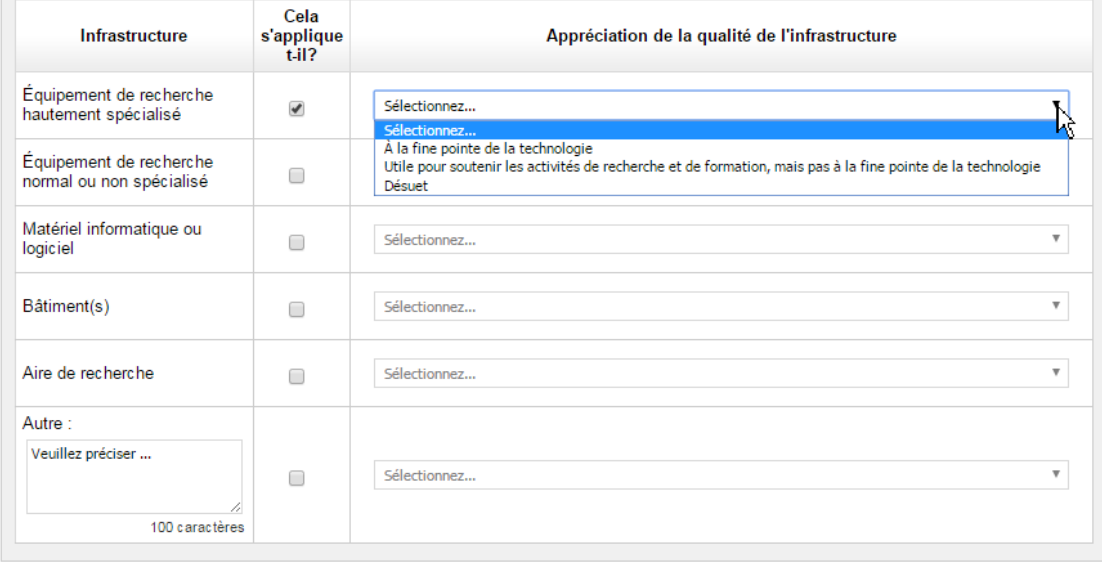

\* Indique un champ obligatoire

#### Durée de vie utile de l'infrastructure

Ź

La durée de vie utile est définie comme étant la période au cours de laquelle l'infrastructure devrait servir aux fins prévues, en tenant compte des réparations et des activités de maintenance normales.

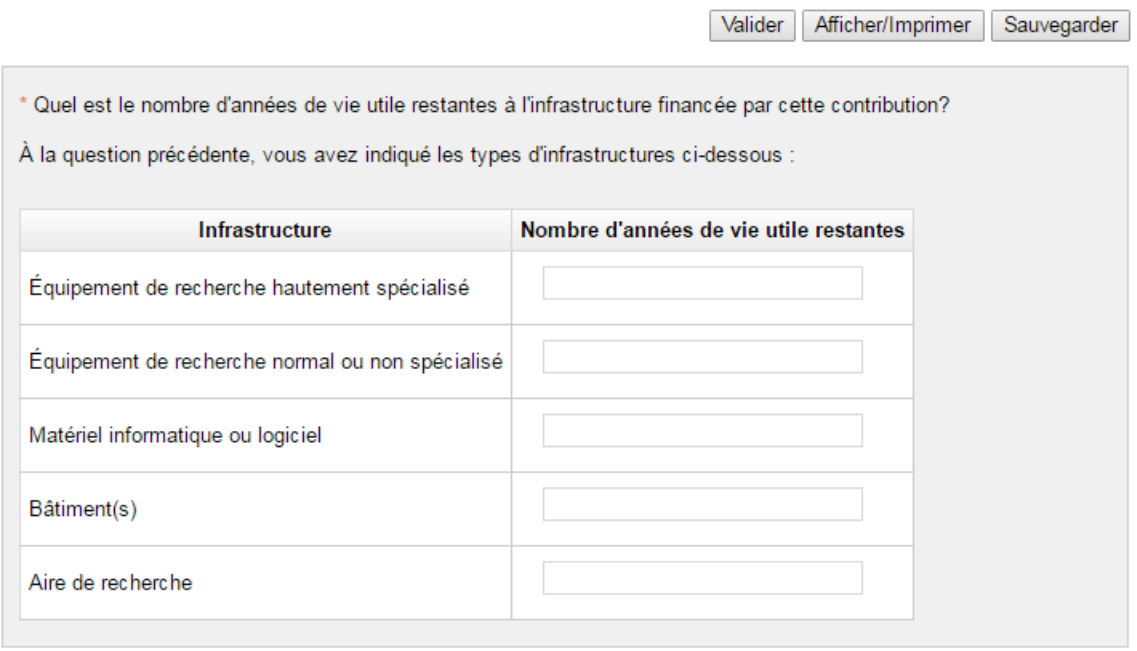

 $*$  Indique un champ obligatoire

Valider Afficher/Imprimer Sauvegarder

#### **Utilisation de l'infrastructure**

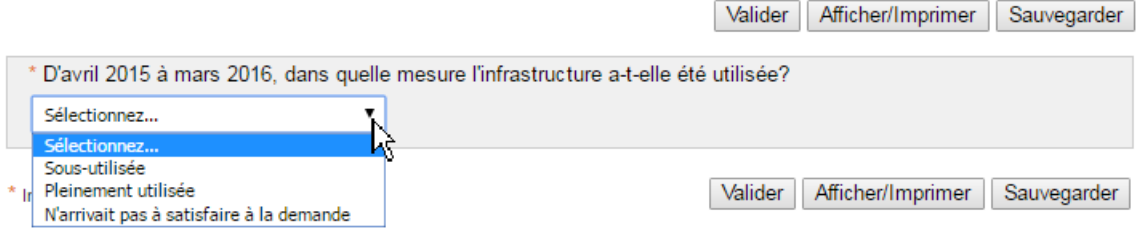

### **Financement**

Valider Afficher/Imprimer Sauvegarder

\* D'avril 2015 à mars 2016, est-ce que l'infrastructure financée par cette contribution a eu un impact important sur la<br>capacité de mobiliser de nouvelles sources de financement, mis à part les contributions de la FCI et d financiers?

Sélectionnez « Oui » ou « Non » pour chacun des types de sources de financement (au cours de la dernière année).

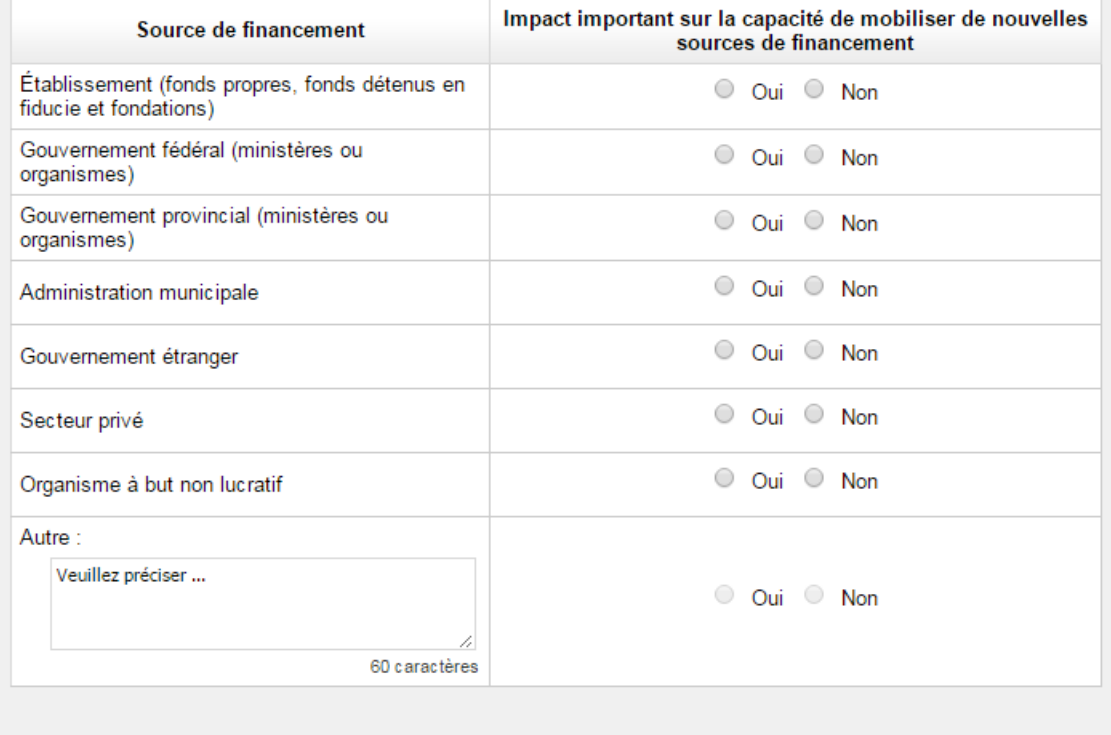

\* Indique un champ obligatoire

#### Exploitation et maintenance de l'infrastructure

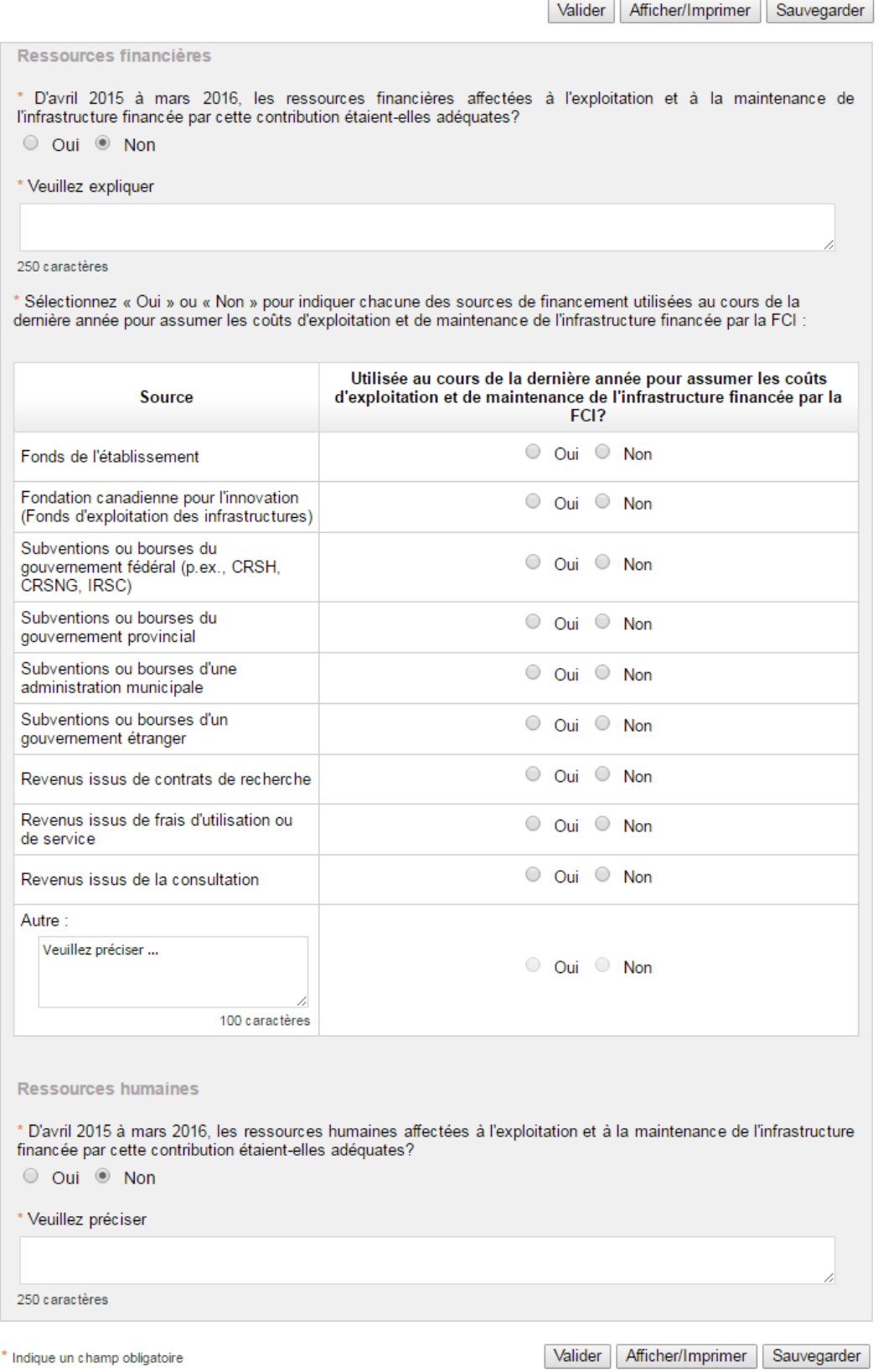

#### Avancement de la recherche

Valider | Afficher/Imprimer | Sauvegarder

\* D'avril 2015 à mars 2016, combien de chercheurs de votre établissement, mis à part les étudiants, les stagiaires postdoctoraux et le personnel professionnel et technique, ont fait progresser leurs recherches en utilisant<br>l'infrastructure financée par cette contribution? Inscrivez « 0 » s'il n'y en a aucun \* D'avril 2015 à mars 2016, combien de chercheurs provenant d'un autre établissement, mis à part les étudiants,<br>les stagiaires postdoctoraux et le personnel professionnel et technique, ont fait progresser leurs recherches Inscrivez « 0 » s'il n'y en a aucun \* Remplissez le tableau ci-dessous pour chacun des chercheurs provenant d'un autre établissement. Chaque personne doit figurer une seule fois dans ce tableau. **Secteur** Nombre de chercheurs externes À l'échelle locale Ailleurs dans votre province

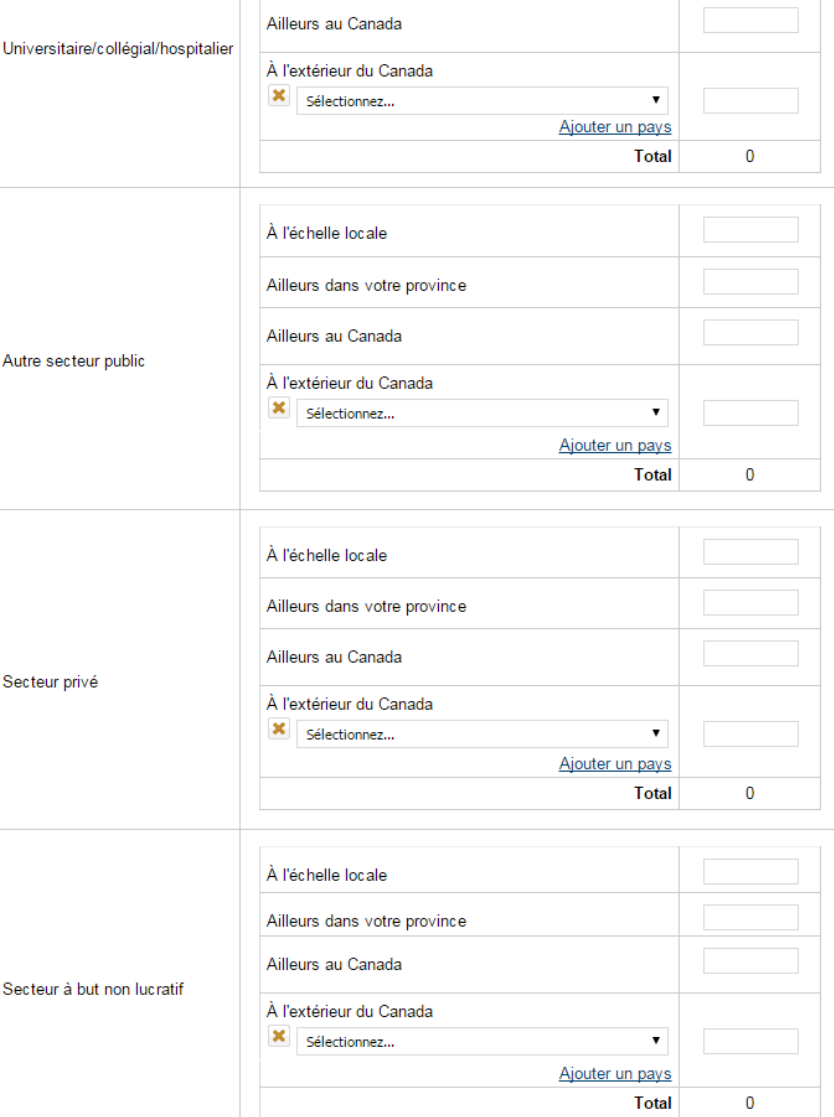

 $*$  Indique un champ obligatoire

#### Produits de la recherche

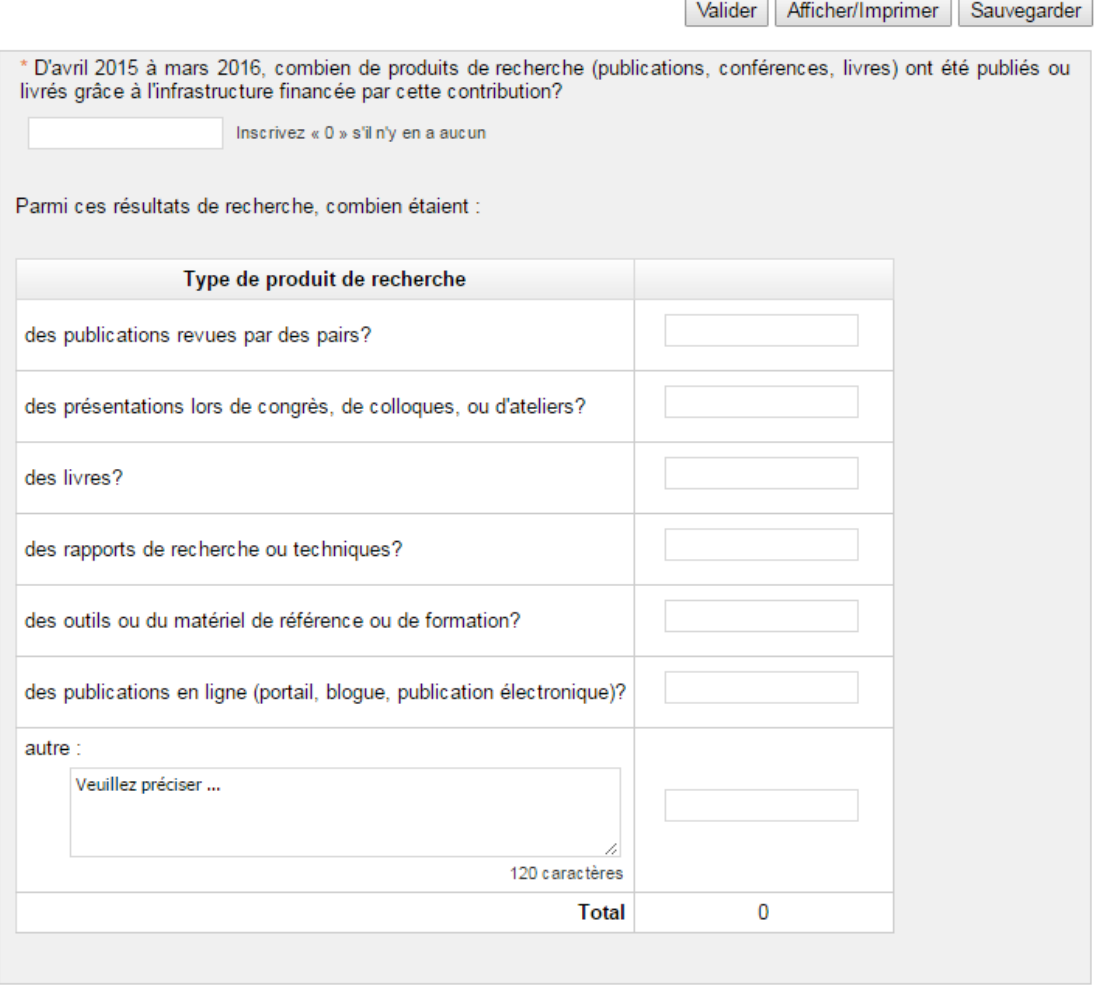

 $^{\star}$  Indique un champ obligatoire

#### Collaboration de recherche

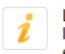

L'un des principaux objectifs de la FCI est de favoriser la collaboration et la formation de réseaux productifs entre<br>les universités, les collèges, les hôpitaux de recherche, les établissements de recherche à but non lucr

Valider Afficher/Imprimer Sauvegarder

\* D'avril 2015 à mars 2016, l'infrastructure financée par la FCI a-t-elle rendu possibles des collaborations e**xternes**<br>qui ont mené à des activités concertées ou à des produits de la recherche conjoints tels des publicati  $\circledcirc$  Oui  $\circlearrowright$  Non

\* Veuillez remplir le tableau ci-dessous (les publications et les présentations devraient se retrouver également à<br>l'écran précédent « Produits de la recherche »)

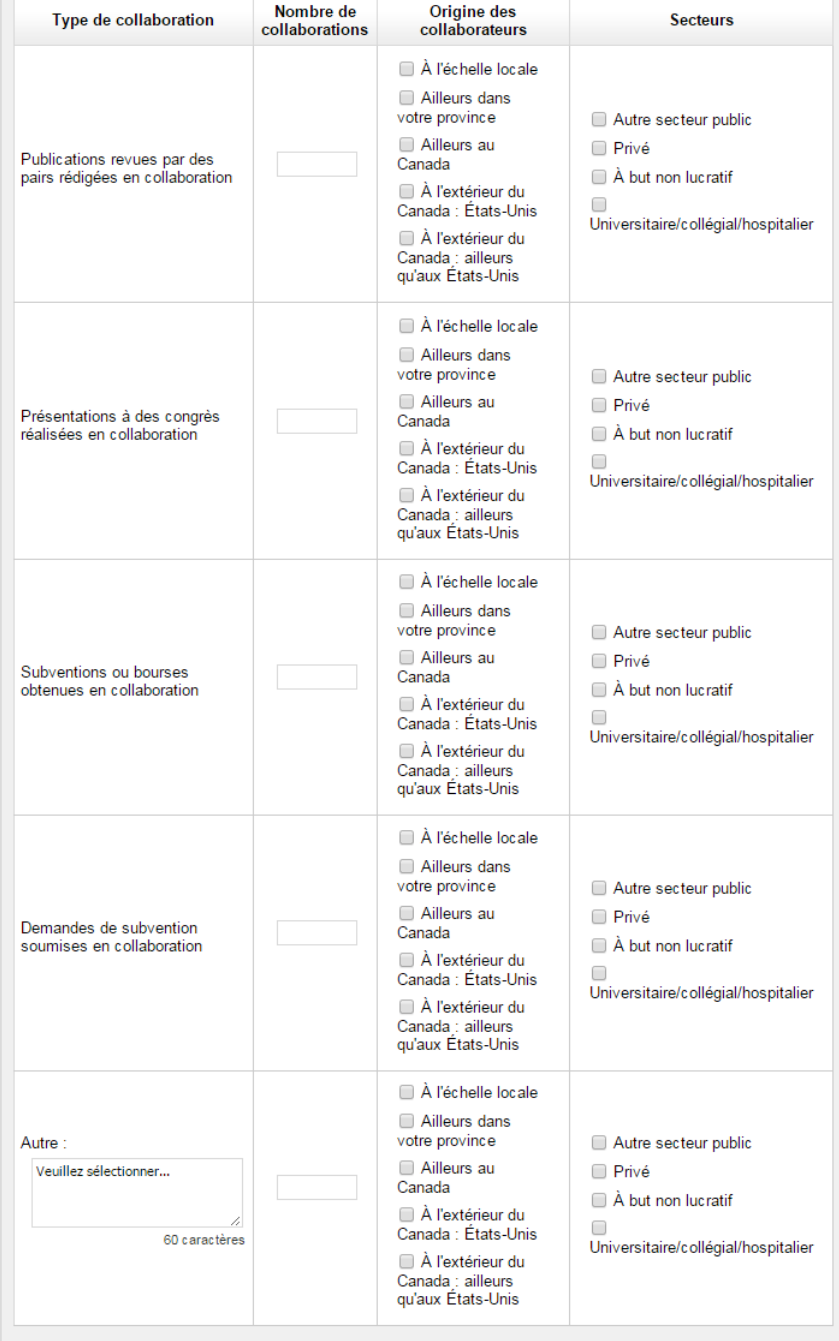

#### Ententes de recherche

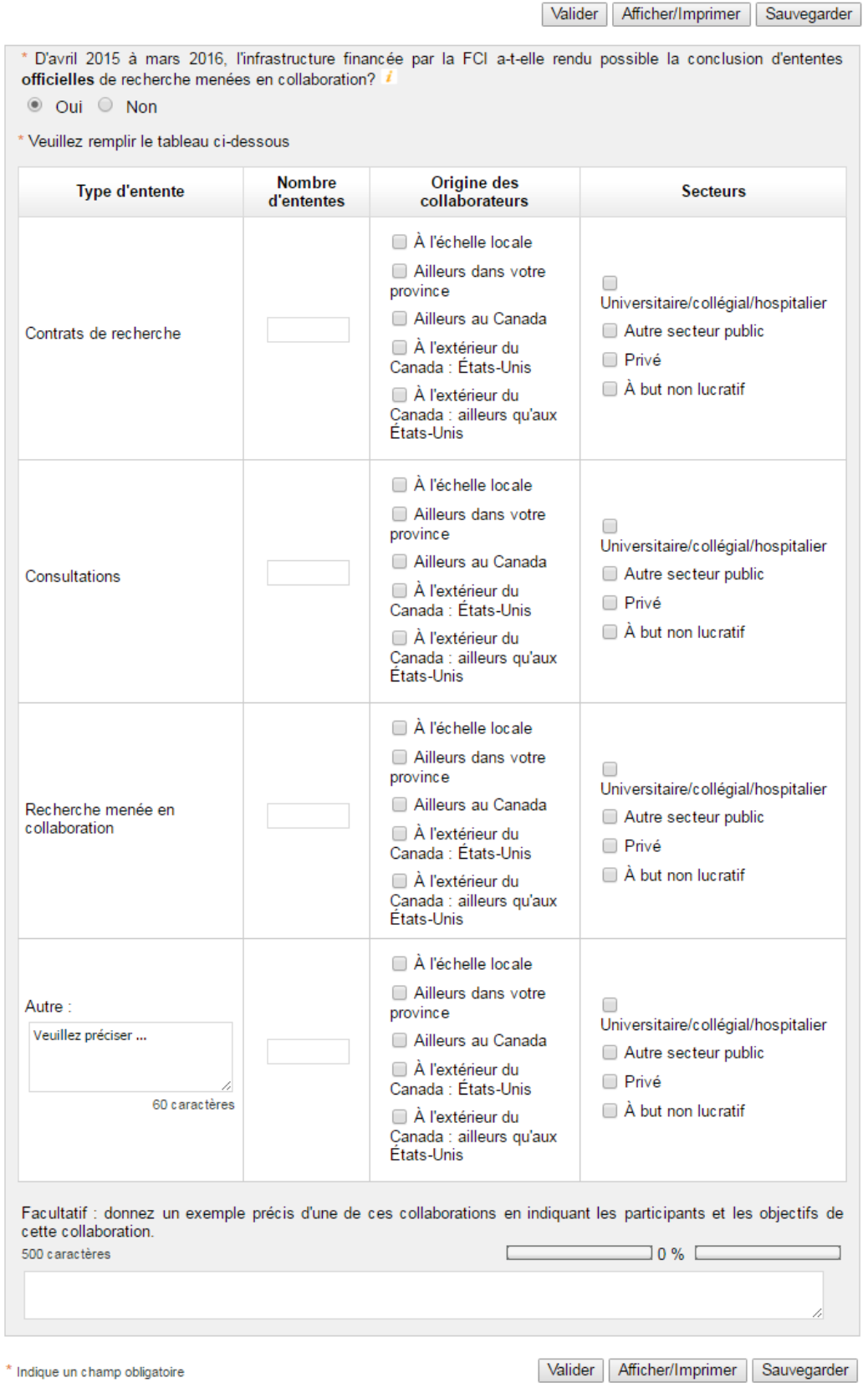

12

# Transfert de technologie

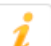

La FCI aimerait savoir de quelle manière ses investissements contribuent à la création, au transfert et à<br>l'utilisation d'actifs intellectuels comme les brevets et les marques de commerce.

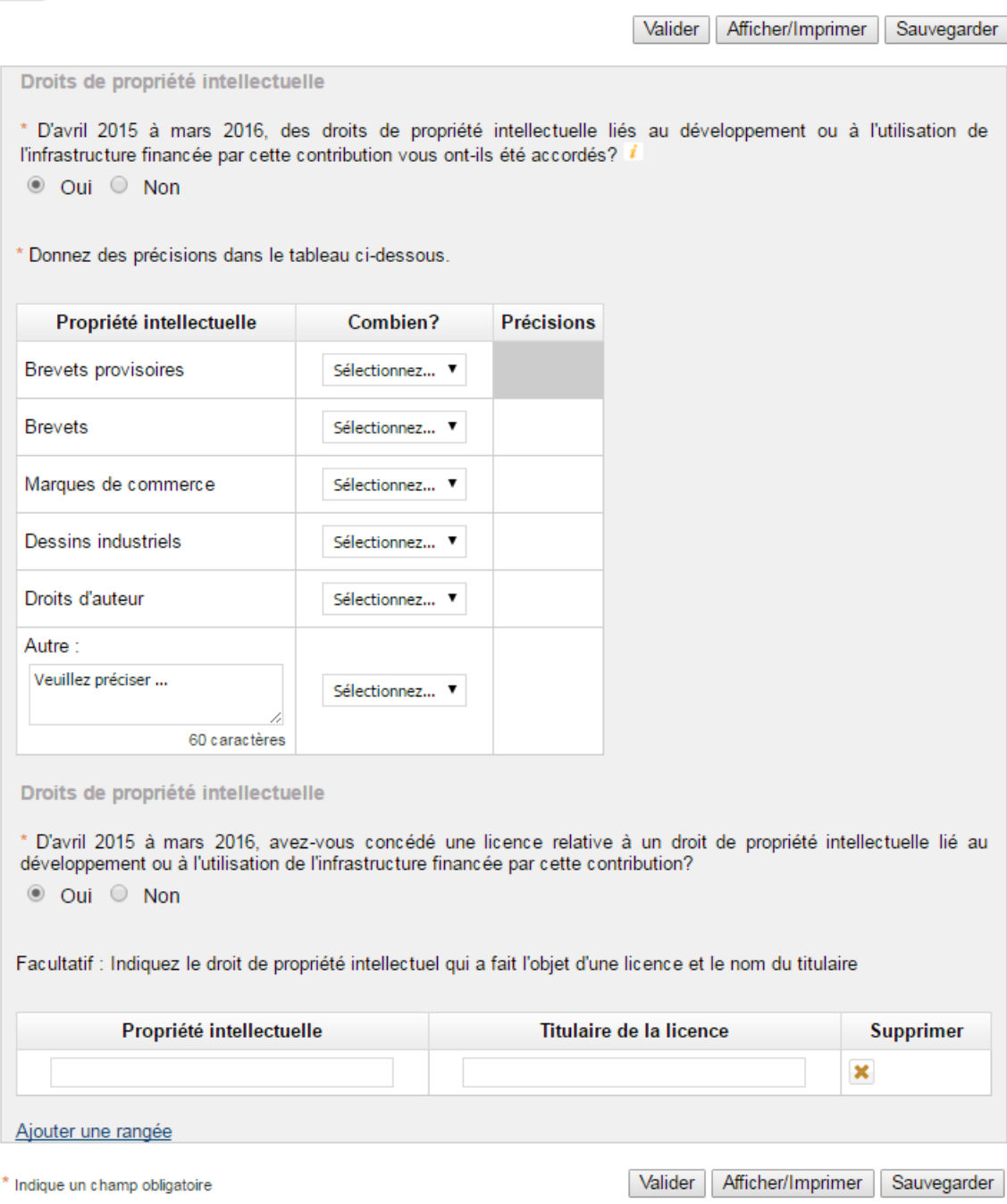

# Entreprises dérivées

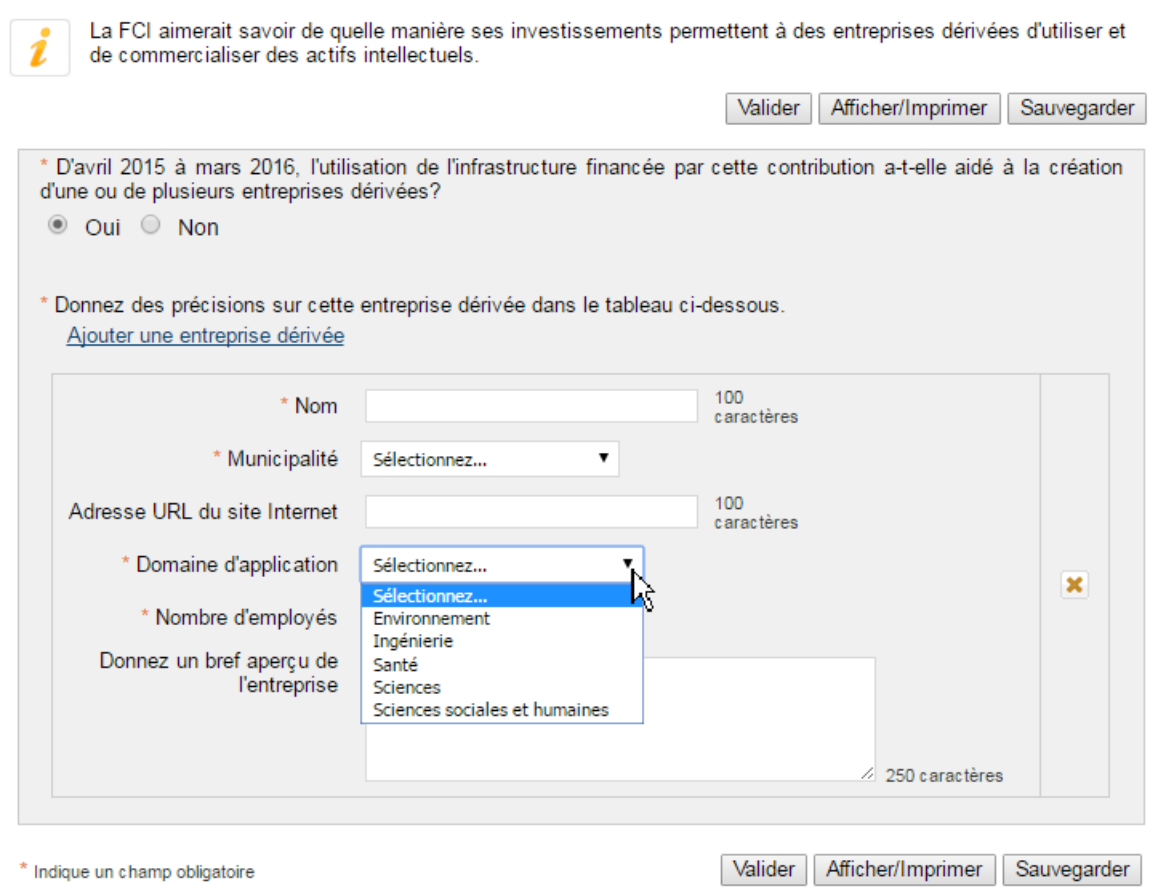

#### Retombées pour les Canadiens

L'un des principaux objectifs de la FCI consiste à appuyer des activités de recherche qui engendrent des retombées sociales, économiques et environnementales pour le Canada. Au-delà des réalisations traditionnelles dans les domaines de l'enseignement et de la recherche abordées dans les questions précédentes (comme par exemple la formation du PHQ), veuillez mettre en évidence les impacts et les retombées rendus possibles grâce à l'infrastructure financée par cette contribution.

Valider Afficher/Imprimer Sauvegarder \* Dans la liste ci-dessous, sélectionnez les catégories qui illustrent le mieux les retombées produites d'avril 2015 à mars 2016. Pour chacune des catégories choisies, vous devrez fournir des renseignements additionnels. La recherche rendue possible grâce à la FCI a-t-e Dirige vers l'écran détaillé associé à cette retombée $S.O.$ Politiques, règlements, codes de pratique ou lignes directrices, nouveaux ou révisés Projets de loi, lois, mesures ou programmes gouvernementaux, nouveaux ou révisés  $S.O.$ ∩ Procédé, procédure, protocole, méthode (processus de fabrication, méthode ou technique de  $S.O.$  $\Box$ détection, protocole thérapeutique, pratique professionnelle), nouveaux ou révisés Concept, modèle, cadre de travail, plan, stratégie (cadre décisionnel, plan de développement,  $S.O.$ ∩ modèle prévisionnel, stratégie d'atténuation des risques), nouveaux ou révisés Produit nouveau ou amélioré  $S.O.$  $\Box$ Service nouveau ou amélioré  $S.O.$  $\Box$ Épanouissement intellectuel ou culturel (documentaire, présentation multimédia, arts  $S.O.$  $\Box$ d'interprétation, arts visuels, création littéraire, autre) Initiative de sensibilisation du public  $S.O.$  $\Box$ Autres retombées ou impacts importants au-delà du volet enseignement  $S.O.$ ∩ Aucune à signaler cette année  $S.O.$ □

\* Indique un champ obligatoire

#### Retombées pour les Canadiens

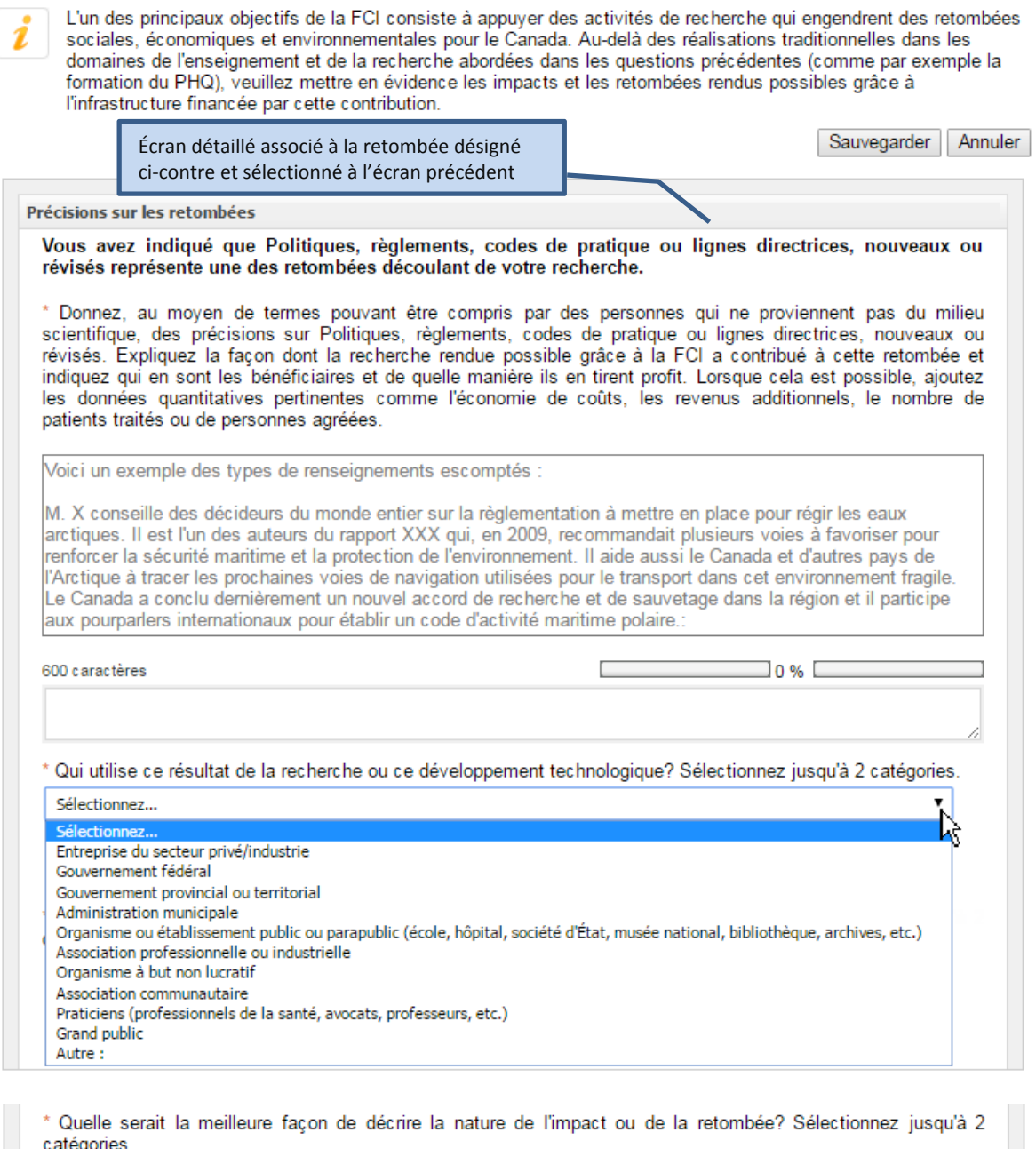

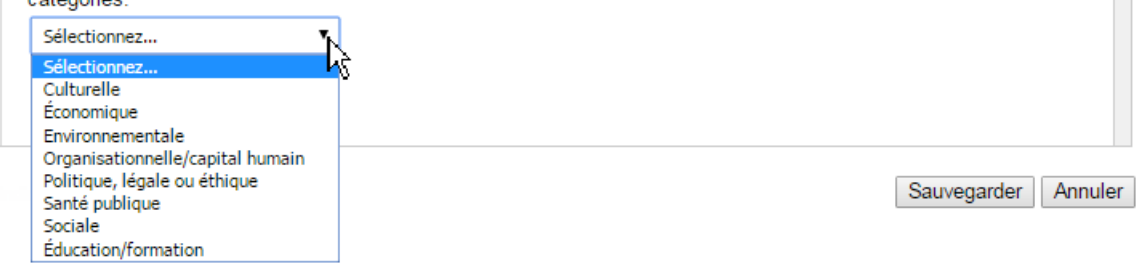

# Nouvelle création d'emplois

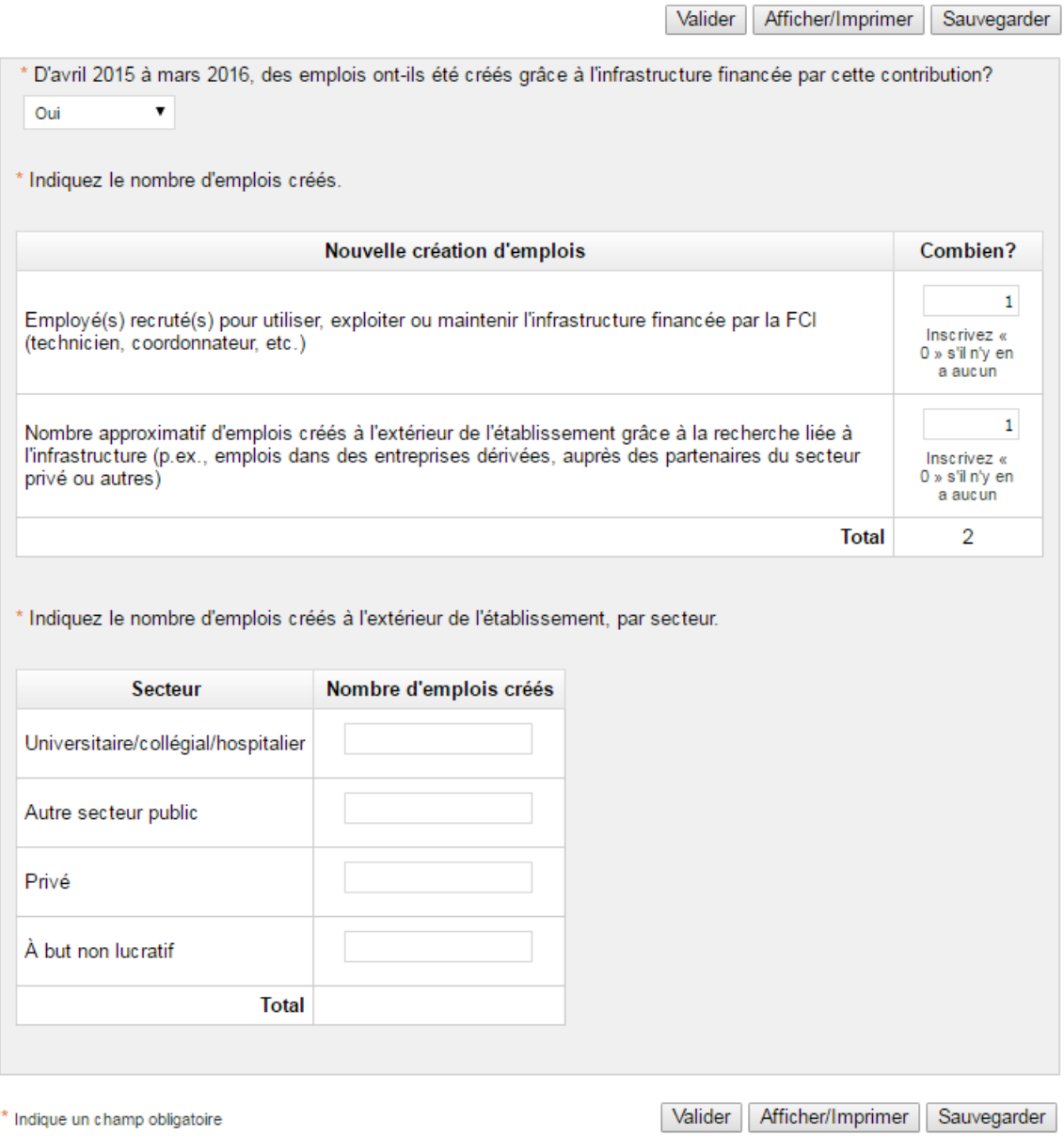

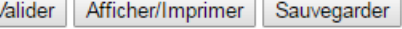

#### Coordonnées

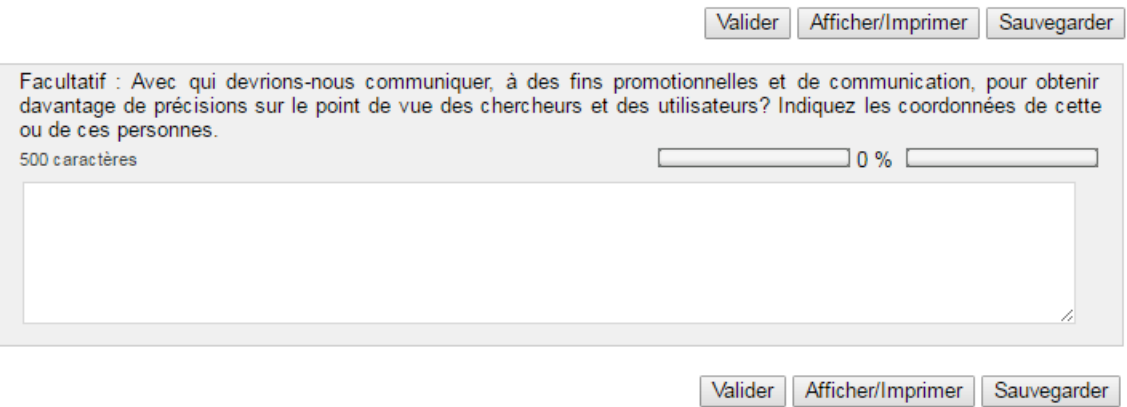

#### **Commentaires**

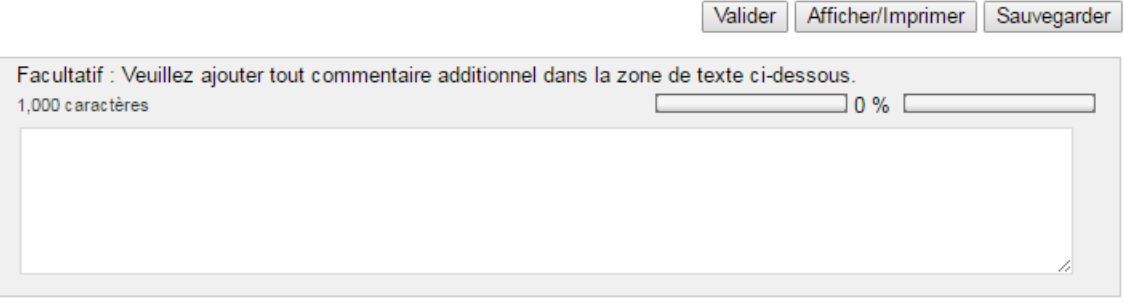

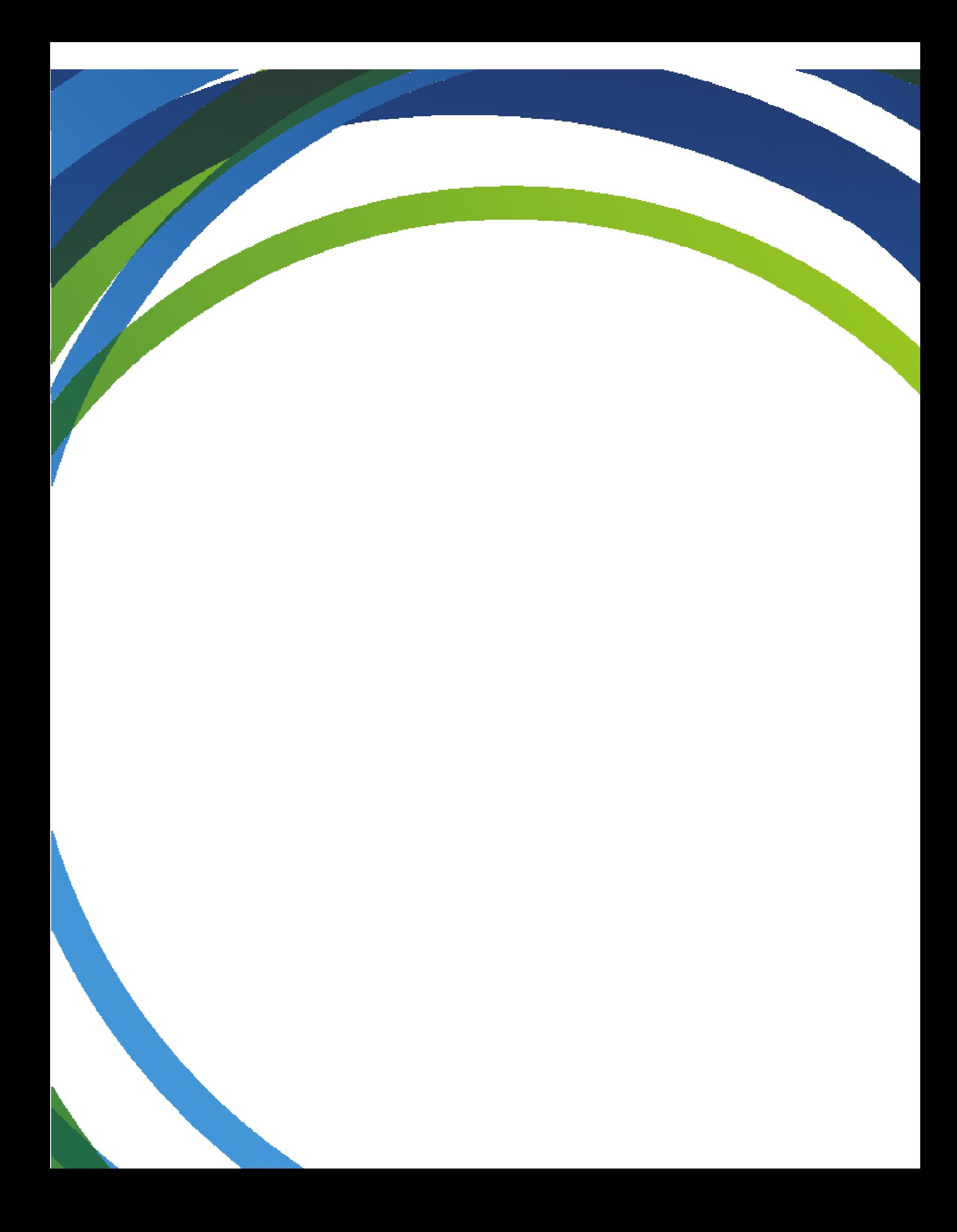